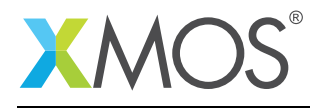

# LCD Library

The XMOS LCD library allows you to interface to LCD screens via a parallel bus.

## Features

- Standard component to support different types LCD displays with RGB 565
- Resolution of up to 800 \* 480 pixels
- Up to 62.5 MHz pixel clock
- Hsync/Vsync and/or Data\_Enable signal interfaces supported
- Configurable porch timings

- Components
	- LCD server
	- LCD server with synchronization

## Resource Usage

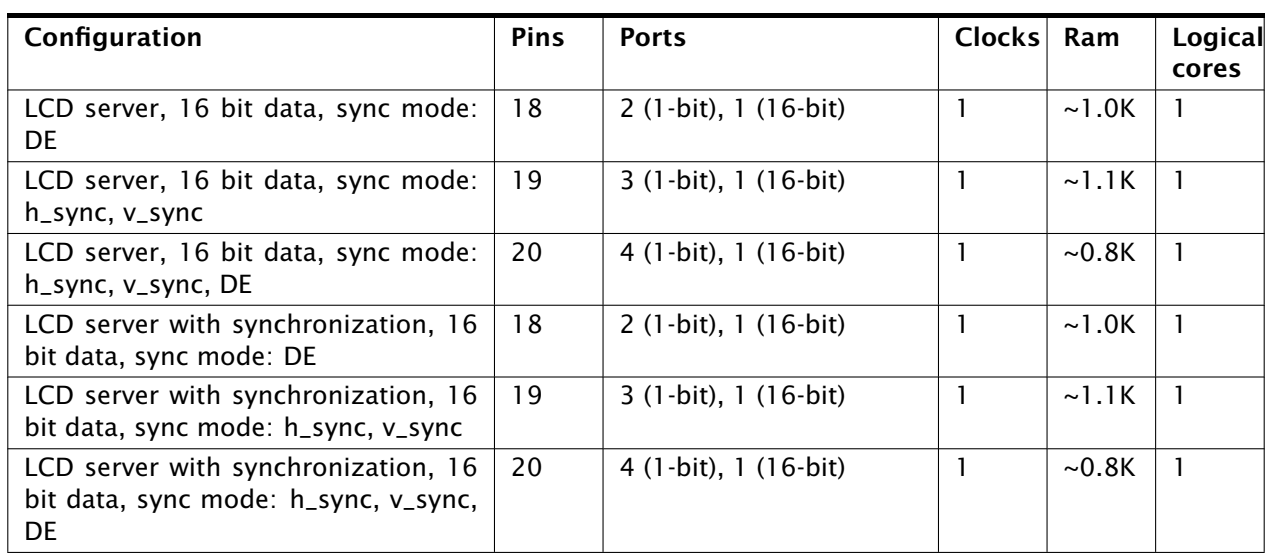

This following table shows typical resource usage in some different configurations. Exact resource usage will depend on the particular use of the library by the application.

## Software version and dependencies

This document pertains to version 3.0.1 of this library. It is known to work on version 14.1.1 of the xTIMEcomposer tools suite, it may work on other versions.

The library does not have any dependencies (i.e. it does not rely on any other libraries).

## Related application notes

The following application notes use this library:

• AN00168 - Using the LCD library

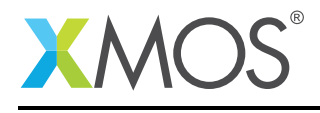

# 1 Hardware characteristics

The signals from the xCORE required to drive the LCD are:

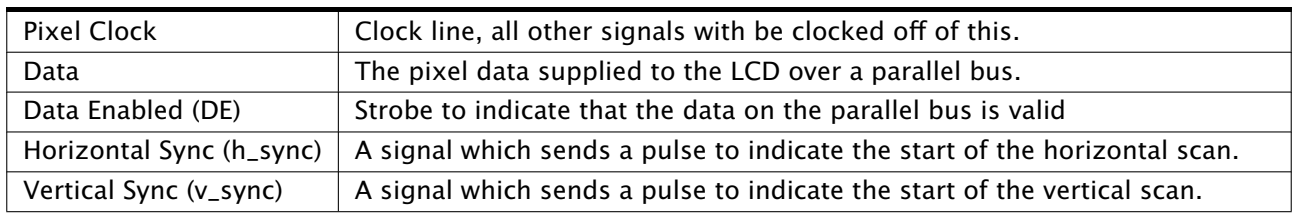

Table 1: LCD data and signal wires

#### 1.1 Connecting to the xCORE LCD server

The LCD wires must be connected to the xCORE device as shown in Figure [1.](#page-1-0) The control signals can be connected to any of the one bit ports on the device provided they do not overlap with any other used ports and are all on the same tile. The parallel data bus must not overlap with any of the control signals.

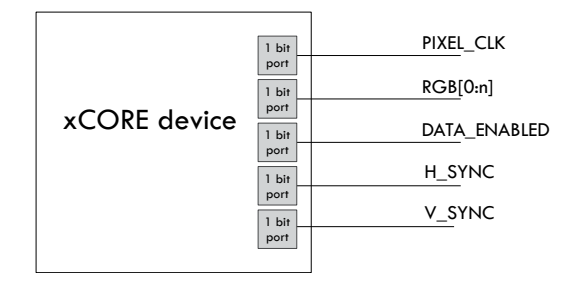

<span id="page-1-0"></span>Figure 1: LCD connection to the xCORE device

The data bus may be wired to the LCD in any electrically sound configuration. For example, a 24 bit colour LCD with 8 bits for each of red, green and blue, could be driven by a 16 bit bus. For the standard RGB565,format this can be achieved by the wiring configuration of:

- data [4: 0] from the xCORE drives red [7:3] on the LCD
- data[10: 5] from the xCORE drives green[7:2] on the LCD
- data[15:11] from the xCORE drives blue[7:3] on the LCD
- red[2:0] should be grounded on the LCD
- green[1:0] should be grounded on the LCD
- blue[2:0] should be grounded on the LCD

where data is a 16 bit port. This has the advantage that port buffering can be used, improving the maximum pixel clock frequency. Likewise, rgb888 would be achieved by:

- data[ 7: 0] from the xCORE drives red[7:0] on the LCD
- data[15: 8] from the xCORE drives green[7:0] on the LCD
- data[23:16] from the xCORE drives blue[7:0] on the LCD

where data is a 32 bit port in this case.

The DE, h\_sync and v\_sync signals are all optional, however, every LCD will require some of them. See the datasheet of the LCD to find out which signals are required.

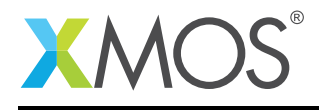

## 1.2 Timing configuration

The LCD's datasheet will give all the timing characteristics necessary to setup the LCD. Refer to Figure [2](#page-2-0) and Figure [3](#page-2-1) for clarification of the LCD timing definitions.

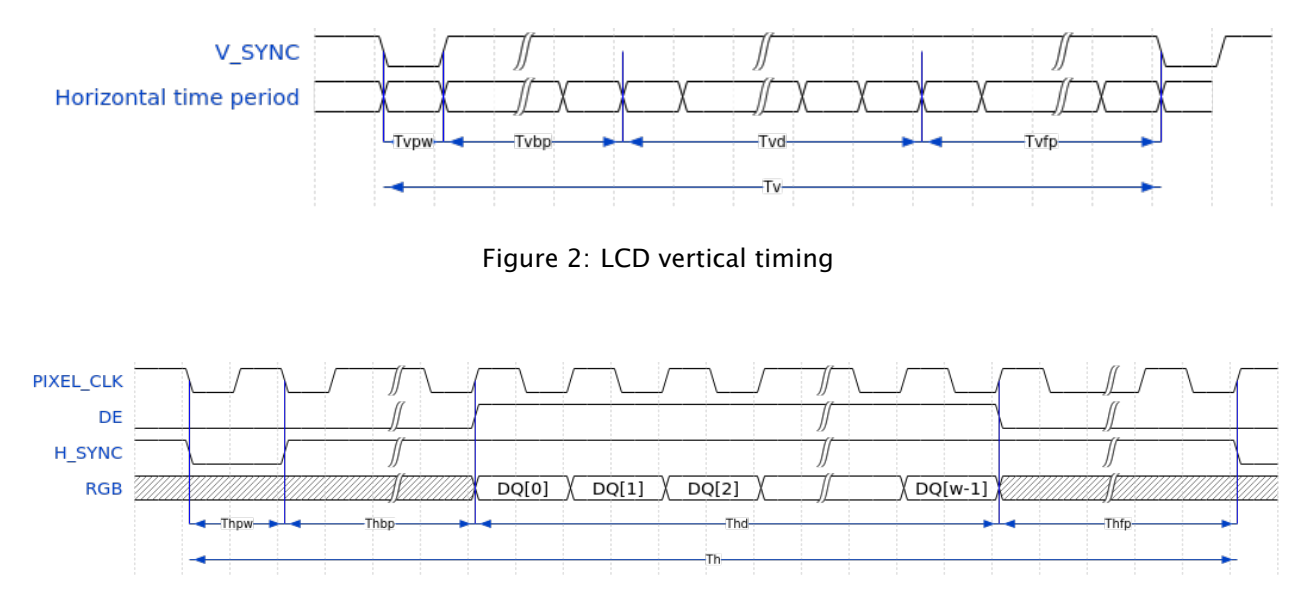

<span id="page-2-1"></span><span id="page-2-0"></span>Figure 3: LCD horizontal timing

| Tvpw  | Vertical pulse width   |
|-------|------------------------|
| Tvbp  | Vertical back porch    |
| Tvd   | Vertical data period   |
| Tvfp  | Vertical front porch   |
| $T_V$ | Vertical total time    |
| Thpw  | Horizontal pulse width |
| Thbp  | Horizontal back porch  |
| Thd   | Horizontal data valid  |
| Thfp  | Horizontal front porch |
| Тh    | Horizontal total time  |

Table 2: LCD Timing

# 1.3 Output Mode

The correct output mode must be selected for the application and physical setup. The data may be up to 32 bits per pixel and the data bus can be from one to 32 bits wide.

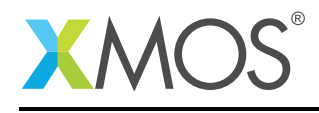

# 2 LCD operational overview

When in operation the LCD presents a constant real-time requirement on the xCORE. An LCD works by sequentially refreshing its pixels, typically working from a corner, refreshing each horizontal line and progressing vertically until the whole screen has been refreshed. This constant refreshing produces the real-time requirement that the xCORE must satisfy. To make matters easier there are porch intervals between the refresh of each line. At the end of a line refresh, the LCD will pause for a moment before refreshing the next line. This gives the xCORE opportunity to prepare the line buffers to be output.

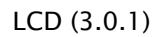

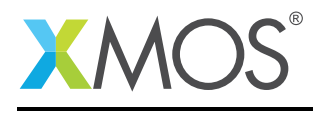

# 3 LCD API

All LCD functions can be accessed via the lcd.h header:

```
#include <lcd.h>
```
You will also have to add lib\_lcd to the USED\_MODULES field of your application Makefile.

LCD server and client are instantiated as parallel tasks that run in a par statement. The client (application on most cases) can connect via a streaming channel.

For example, the following code instantiates an LCD server and connects and application to it:

```
out buffered port:32 lcd\_rqb = XSL_PORT_16B;out port led led led led led led end end con XSL_PORT_1I;out port led led led led H = XSL-PORT_1L;out buffered port:32    lcd_h_sync = XS1_PORT_1J;
out port led_v_sync = XS1_PORT_1K;
\text{clock} \text{1cd\_cb} \text{= } XSL\_CLKBLK\_1;int main(void) {
 streaming chan c_lcd;
 par {
   lcd_server(
      c_lcd,
      lcd_rgb,
      lcd_clk,
      lcd_data_enabled,
      lcd_h_sync,
      lcd_v_sync,
      lcd_cb,
      480,
      272,
      5, 40, 1,
      8, 8, 1,
      data16_port16,
      3);
   my_application(c_lcd);
 }
 return 0;
}
```
Note: The client and LCD server must be on the same tile as the line buffers are transfered by moving pointers from one task to another.

lcd\_init is used to start the LCD running, before which the pixel clock is not running and no other signals are outputting. This gives the application time to prepare any necessary line buffers before beginning. As soon as the lcd\_init has been executed there is a constant real-time requirement on the client to update the LCD server with more line buffers. The LCD server requests new line buffers by inserting a token into the channel to the client. The client must call lcd\_req either by selecting on it or by explicitly called normally to acknowledge this request.

Between the client and the LCD server is a command buffer capable of holding of up to two line buffers from the client to the server. This means that the client can call 1cd update more than once per 1cd req to increase the time between subsequenct updates if need be. However, for every  $1cd$ -req there must be one lcd\_update on average.

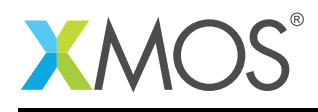

## 3.1 Optimizing the decoupling between client and server

To maximize performance the client must make best use of the command buffer between the lcd\_server and the client application. To do this the client must consider that at any given time there can be up to 4 line buffers in the LCD pipeline; these buffers are:

- one being worked on by the client application
- two in the command buffer between the client and lcd\_server
- one being outputted to the LCD by the lcd\_server

This means that if the client application has to service another request it can have up to the time of outputting 3 lines to the LCD before sending the next lcd\_update to the lcd\_server. This is provided that the command buffers are full and the lcd\_server has just started outputting a line.

#### 3.2 Synchronization of LCD with an external source

''lcd\_server\_sync" can synchronize with an external source by stretching or shrinking its vertical back porch. The absolute value of the adjustment must be within half a horizontal time. To synchronize to an external clock the use of a PID control loop is recommended.

To make an adjustment, the client application must call lcd\_update\_sync with the required update amount. Then on the next frame the update will take effect for only that frame. Subsequent frames will revert to the default timings.

A typical use case for this functionality is synchronizing the LCD to an external video stream. For example: streaming video from a image sensor might be produced at the rate of 15.000 frames per second. The LCD server should then be setup to run the LCD at 15.000 frames per second also by adjusting first the clock divider, then the porch timings.

The frame rate can be calculated by solving the following formula:

Frames per second = Pixel clock rate / ((Thpw + Thfp + Thbp + Thd) \* (Tvpw + Tvfp + Tvbp + Tvd))

The easiest way to do this is to substitute the knowns: Tvd(screen height), Thd(screen width) and frames per second (external source). Next choose a clock divider that will allow the porch timings to be within specification as given by the LCD's datasheet. Finally pick the porch timings to match the frame rate as exactly as possible to the external source.

#### 3.3 API

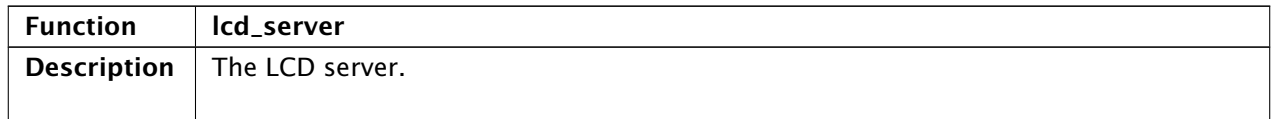

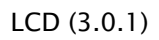

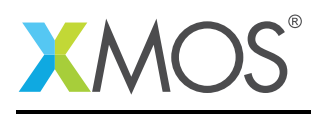

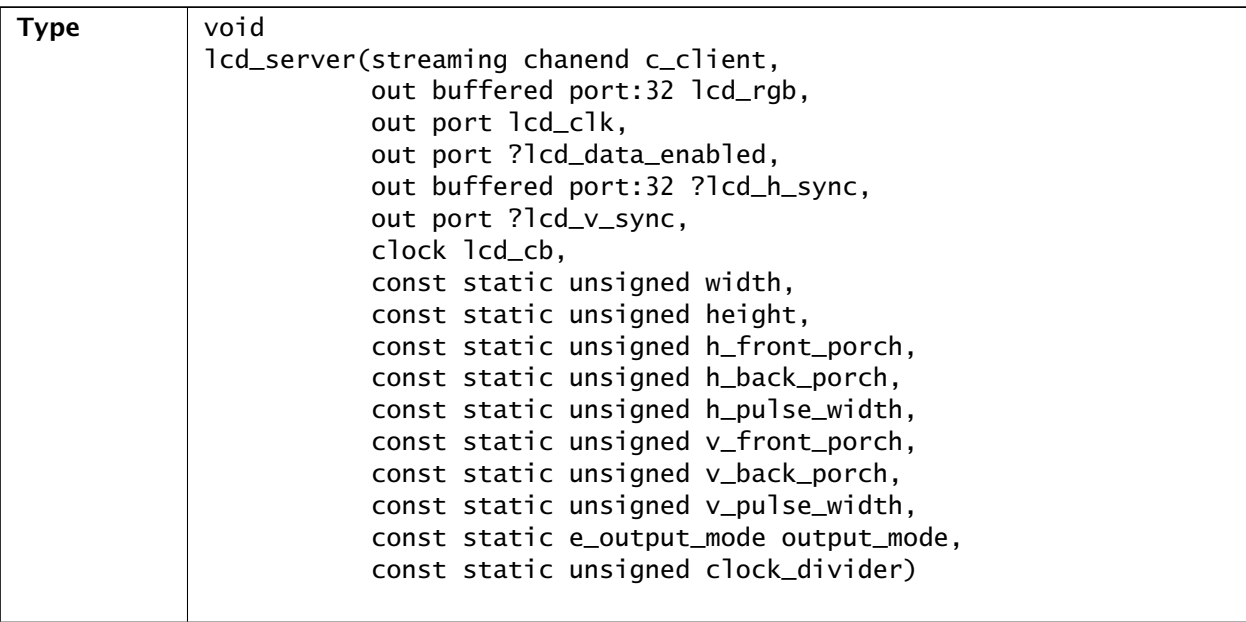

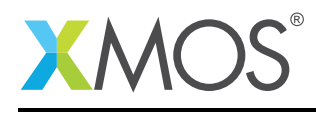

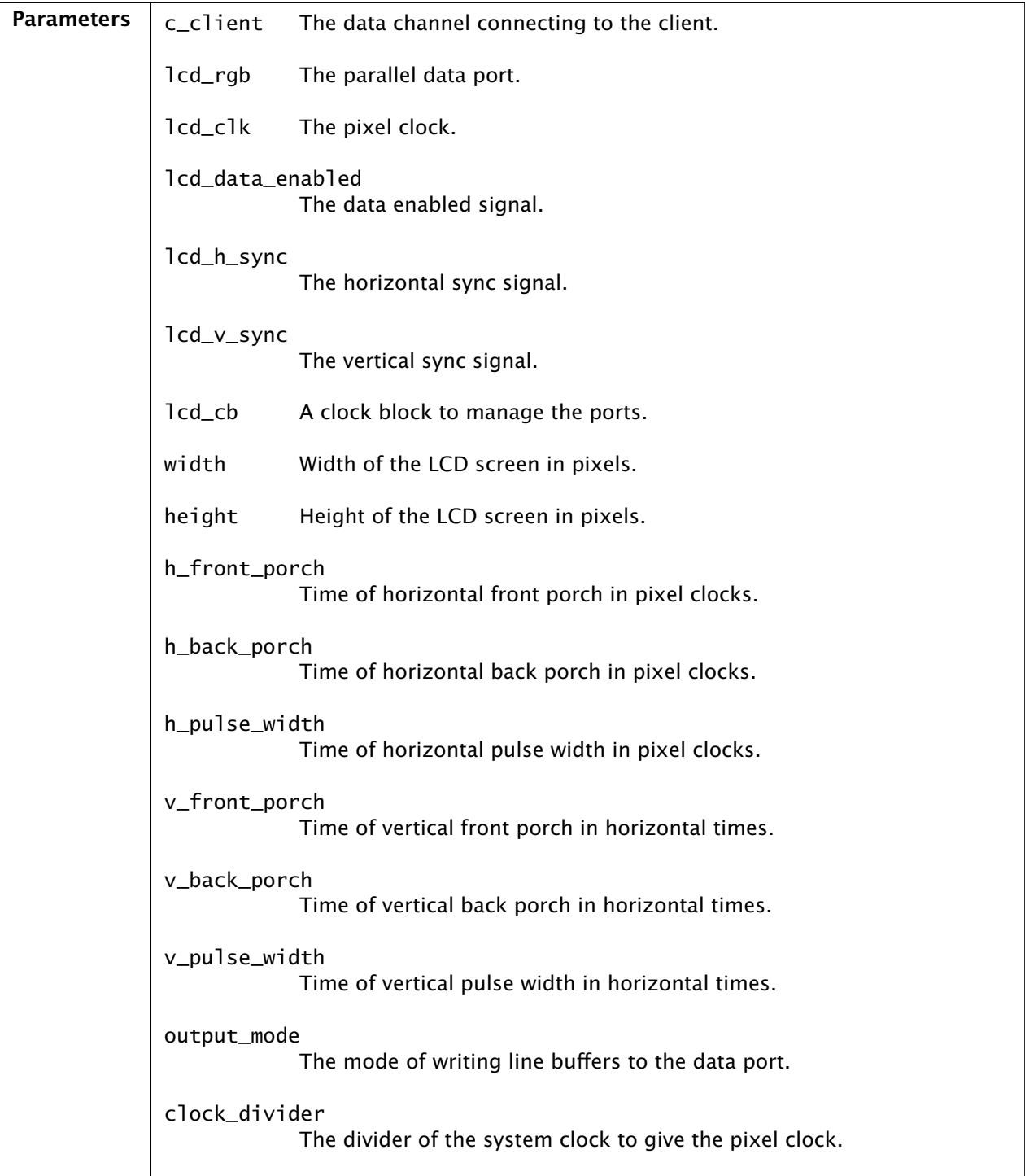

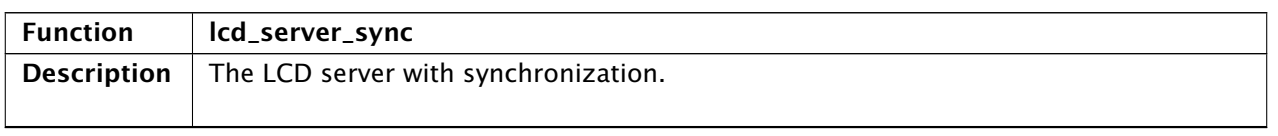

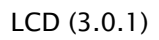

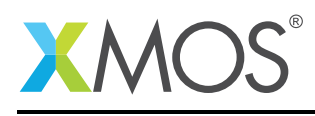

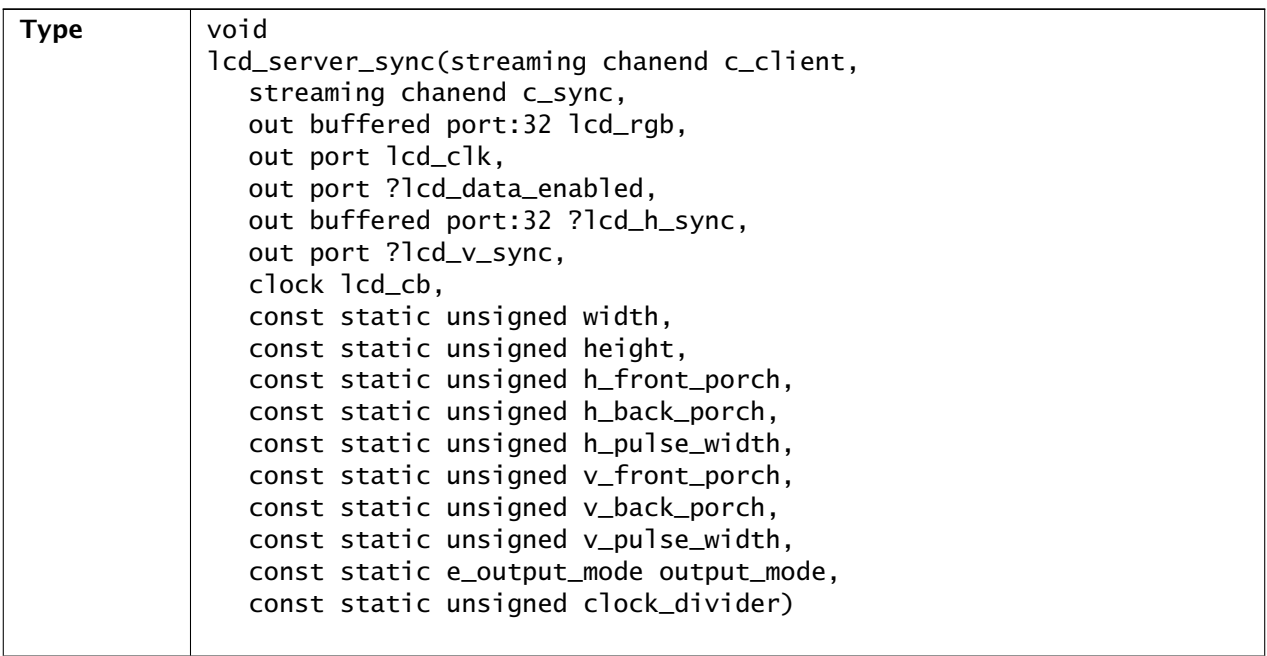

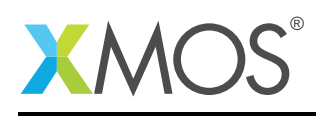

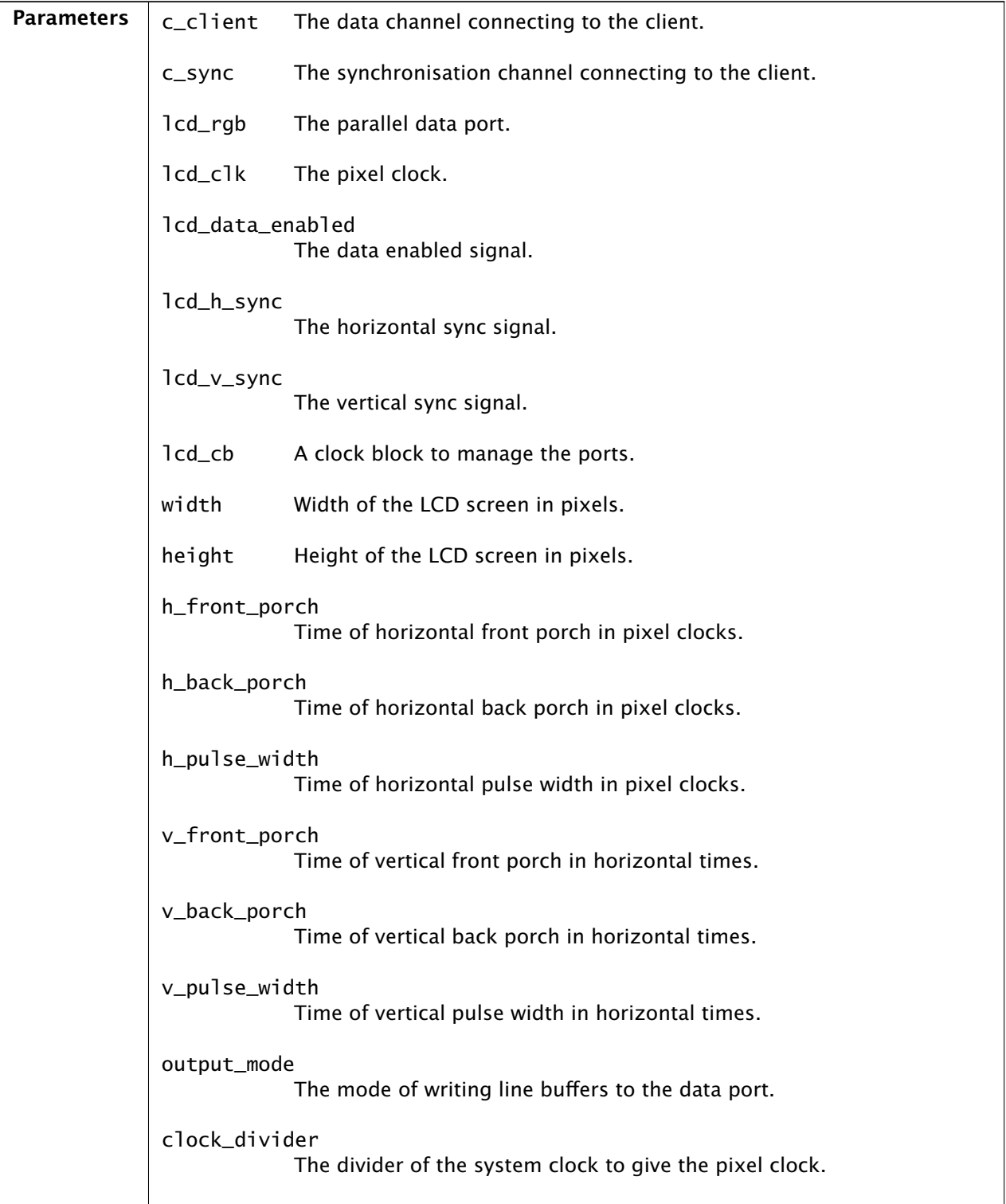

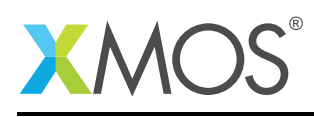

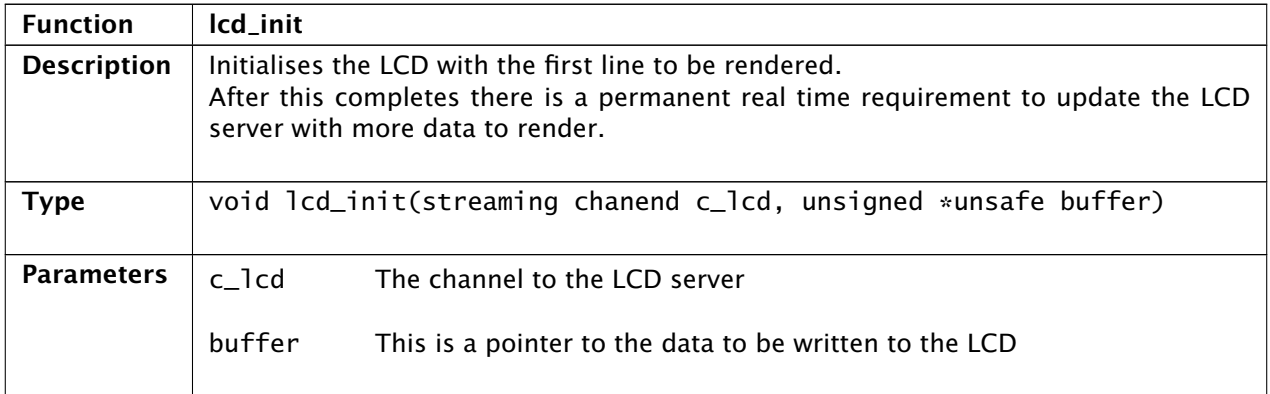

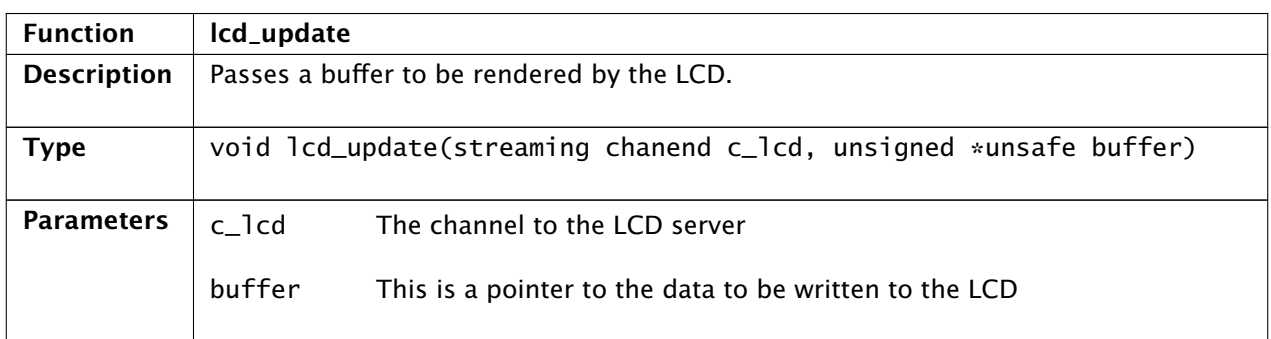

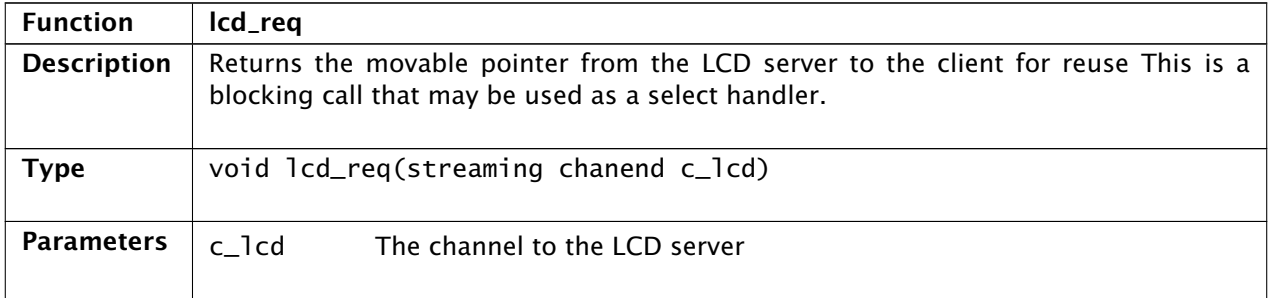

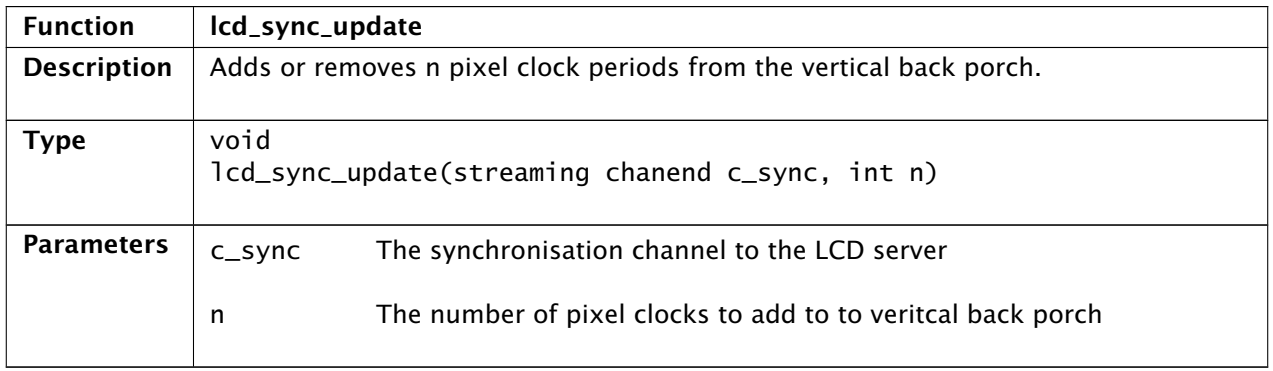

# Copyright 2016 XMOS Ltd. 11 www.xmos.com

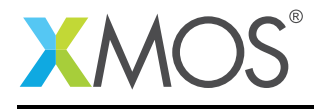

# APPENDIX A - Known Issues

There are no known issues with this library.

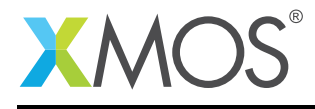

# APPENDIX B - LCD library change log

#### B.1 3.0.1

• Update to source code license and copyright

#### B.2 3.0.0

• Consolidated version, major rework from previous LCD components

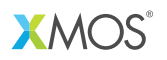

Copyright © 2016, All Rights Reserved.

Xmos Ltd. is the owner or licensee of this design, code, or Information (collectively, the "Information") and is providing it to you "AS IS" with no warranty of any kind, express or implied and shall have no liability in relation to its use. Xmos Ltd. makes no representation that the Information, or any particular implementation thereof, is or will be free from any claims of infringement and again, shall have no liability in relation to any such claims.